# **Contour - Bug #3274**

## **Positionnement des têtes par rapport clavier numérique**

05/01/2014 16:20 - Jean-Louis Frucot

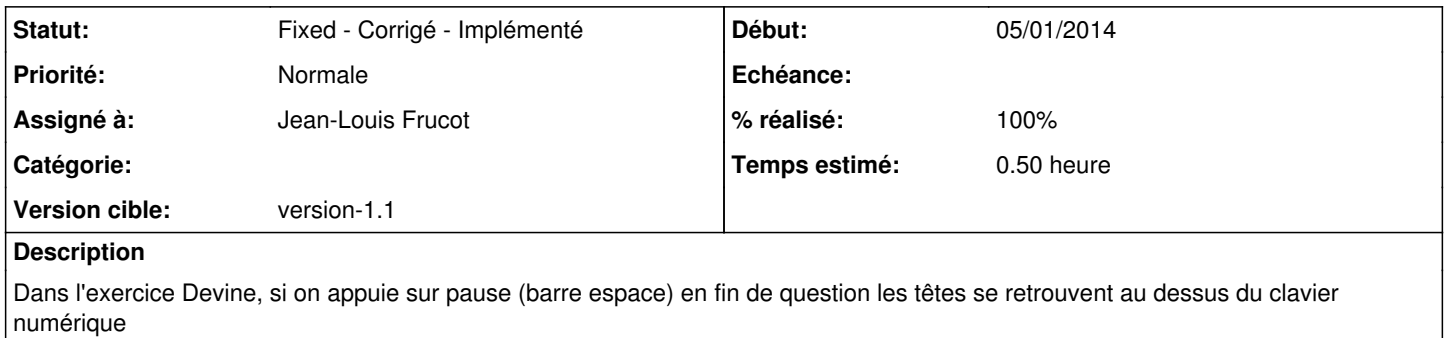

### **Historique**

### **#1 - 05/01/2014 16:41 - Jean-Louis Frucot**

En fait les têtes en sont pas masquées au bon moment.

#### **#2 - 05/01/2014 17:23 - Jean-Louis Frucot**

*- Statut changé de Assigned - En cours à Fixed - Corrigé - Implémenté*

*- % réalisé changé de 0 à 100*